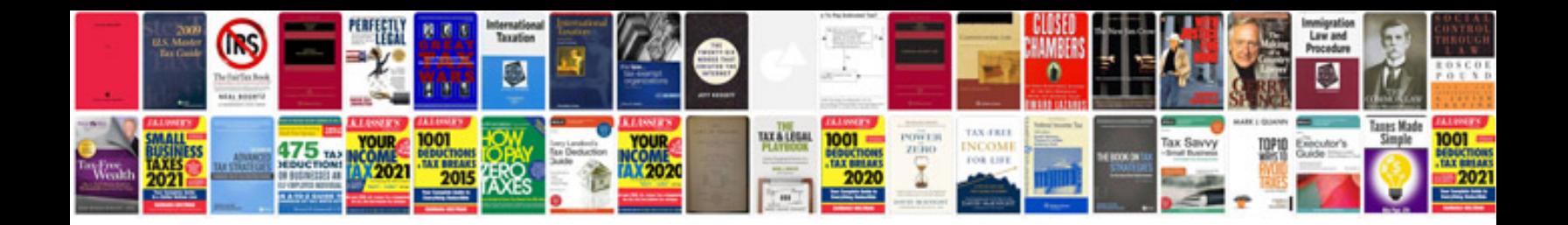

**Denon al24 processing plus manual**

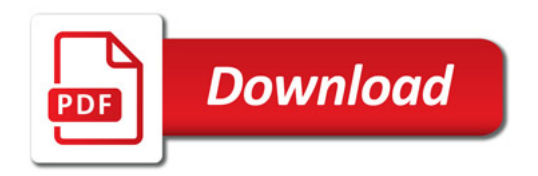

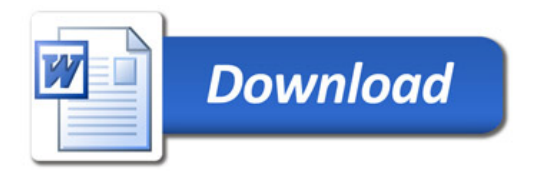